# tax.hhu

**Lehrstuhl für Betriebswirtschaftslehre, insb. Betriebswirtschaftliche Steuerlehre**

**Prof. Dr. Guido Förster**

**Hinweise zur Erstellung wissenschaftlicher Arbeiten**

**Stand: 01. März 2022**

# **Inhaltsverzeichnis**

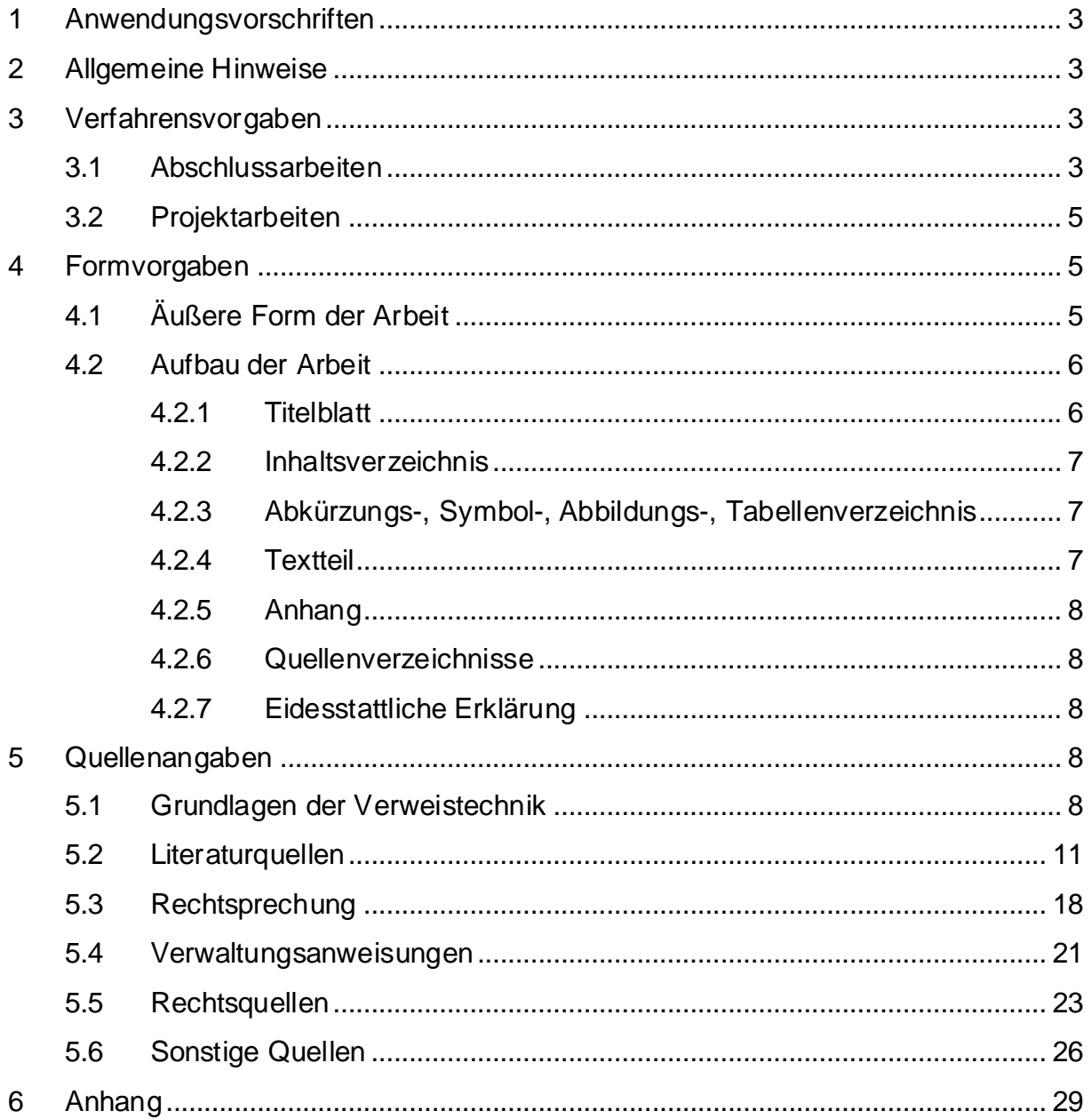

## <span id="page-2-0"></span>**1 Anwendungsvorschriften**

Die Fassung des Merkblatts ist für Projektarbeiten, die nach dem 01. Februar 2022, und für Bachelor- und Masterarbeiten, die nach dem 01. März 2022 angemeldet werden, verbindlich.

Diese Hinweise für die Ausgestaltung einer wissenschaftlichen Arbeit erheben keinen Anspruch auf Vollständigkeit. **Alle nachfolgenden Vorgaben sind zwingend einzuhalten**. Bestehen im Einzelfall keine konkreten Angaben, ist die Handhabung freigestellt. Eine einmal getroffene Wahl bei den Formalia ist einheitlich umzusetzen. Die Formatierung dieses Dokuments dient nicht der Orientierung.

#### <span id="page-2-1"></span>**2 Allgemeine Hinweise**

Vor dem Beginn sollten die Grundlagen wissenschaftlichen Arbeitens bereits bekannt sein! Es wird empfohlen, sich frühzeitig mit den Vorgehensweisen und Regeln wissenschaftlichen Arbeitens auseinanderzusetzen. Hierzu dienen das [eLearning](https://ilias.hhu.de/goto.php?target=fold_1114800) zum Wissenschaftliches Arbeiten in der Betriebswirtschaftlichen Steuerlehre sowie geeignete Hintergrundliteratur1. Es wird erwartet, dass beim Verfassen der Arbeit alle relevanten Recherchekanäle genutzt werden, insbesondere die einschlägigen Fachportale und Zeitschriftendatenbanken (z. B. Stotax, WISO, Juris, Beck, NWB), die alle aus dem Universitätsnetz bzw. per [VPN-Client](https://www.zim.hhu.de/servicekatalog/netze/vpn) genutzt werden können. Einen Überblick über verfügbare Zeitschriften und Kommentare bietet das oben genannte eLearning.

#### <span id="page-2-2"></span>**3 Verfahrensvorgaben**

#### <span id="page-2-3"></span>**3.1 Abschlussarbeiten**

Bei Bachelor- oder Masterarbeiten (Abschlussarbeiten) haben die Studierenden einen Laufzettel (siehe [Lehrstuhl-Homepage\)](https://www.steuern.hhu.de/studium-lehre/projekt-und-abschlussarbeiten) zu führen und vorzuweisen. Dieser enthält:

- Eine Einverständniserklärung zur Prüfung der Abschlussarbeit auf Plagiate und zum damit einhergehenden Hochladen der Arbeit auf externe Server
- Die Bestätigung der Durchführung eines ersten Gliederungsgesprächs (Herr Prof. Förster)
- Die Bestätigung der Anmeldung der Abschlussarbeit (Sekretariat)
- Die Bestätigung der Betreuung der Abschlussarbeit (Betreuer/in)

<sup>1</sup> Bspw. Theisen, Wissenschaftliches Arbeiten, 18. Aufl., München 2021.

■ Die Bestätigung der Durchführung des "Halbzeitgesprächs" (Herr Prof. Förster) Die Anmeldung ist im Zweifel durch den Studierenden nachzuweisen. Die Bestätigung der Betreuung erfolgt nur, wenn der Studierende **spätestens vier Wochen nach Beginn der Bearbeitungszeit** mindestens eine **Gliederungsbesprechung** mit seiner/ m Betreuer/in durchgeführt hat. Die Auswahl eines Betreuers/einer Betreuerin obliegt dem Studierenden und ist Herrn Prof. Förster im Rahmen des ersten Gliederungsgespräches mitzuteilen. Der Laufzettel wird nach Unterzeichnung beim "Halbzeitgespräch" einbehalten. Etwaige weitere – insb. prüfungsrechtliche – Vorschriften bleiben unberührt!

Abschlussarbeiten sind nach den derzeit geltenden Prüfungsordnungen grundsätzlich nur in digitaler Form (PDF) einzureichen. Zusätzlich bitten wir die Studierenden gem. § 18 Abs. 7 der jeweiligen [Prüfungsordnung](https://www.wiwi.hhu.de/studiendekanat-pruefungsausschuss/pruefungsangelegenheiten/pruefungsordnungen-1) um die **Abgabe eines gebundenen Exemplars** der Abschlussarbeit. Die Abgabe hat **persönlich** im Geschäftszimmer des Lehrstuhls (Oeconomicum, Raum 02.12) oder bei einer/einem wissenschaftlichen Mitarbeiter/in des Lehrstuhls und **spätestens an dem auf die digitale Abgabe folgenden Werktag** zu erfolgen. Dies gilt gleichermaßen, wenn der Abgabetermin für die elektronische Version auf einen Samstag, Sonntag oder Feiertag fällt.

Alternativ kann das gebundene Exemplar bis spätestens an dem auf die digitale Abgabe folgenden Werktag in den Terminbriefkasten des SSC eingeworfen werden. Daneben ist auch der Versand mit der Post möglich. Der Poststempel sollte dann das Datum des auf den Tag der Abgabe der digitalen Version folgenden Werktages erkennen lassen. Die Postsendung soll an folgende Adresse erfolgen:

> Lehrstuhl für Betriebswirtschaftslehre, insb. Betriebswirtschaftliche Steuerlehre Universitätsstraße 1 Geb. 24.31 40225 Düsseldorf Etage 02 – Raum 12

Wird der Zweitgutachter von einem anderen Lehrstuhl gestellt, ist dort zu erfragen, ob ebenfalls ein gebundenes Exemplar der Abschlussarbeit gewünscht wird.

Für weitere Einzelheiten zur Abgabe der Abschlussarbeit ist die jeweils geltende Prüfungsordnung zu beachten bzw. die Studierenden- und Prüfungsverwaltung zu

4

kontaktieren. Die Studierenden haben sich eigenständig darüber zu informieren, welcher Prüfungsordnung sie unterfallen und in welcher Form die Abschlussarbeit zur Wahrung der Abgabefrist bei der Studierenden- und Prüfungsverwaltung einzureichen ist.

# <span id="page-4-0"></span>**3.2 Projektarbeiten**

Bei der Anmeldung bestätigen die Studierenden, dass sie der Prüfung durch eine Software zur Erkennung von Plagiaten sowie dem damit einhergehenden Hochladen der Abschlussarbeit auf externe Server zustimmen. Nach der Anmeldung empfehlen wir Ihnen nachdrücklich, zunächst das [eLearning](https://ilias.hhu.de/goto.php?target=fold_1114800) zum wissenschaftlichen Arbeiten in der Betriebswirtschaftlichen Steuerlehre zu bearbeiten. Zudem wird zu Beginn eine Informationsveranstaltung zum wissenschaftlichen Arbeiten seitens des Lehrstuhls ausgerichtet. Diese baut auf den Vorkenntnissen der Kapitel 1 bis 6 des eLearnings auf. Ihr Besuch ist für Bachelorstudierende, die im jeweiligen Semester eine Projektarbeit anfertigen, verpflichtend. Masterstudierende können ebenfalls daran teilnehmen.

Die Abgabe von Projektarbeiten im Rahmen einer Zusatzleistung hat in Papierform (mit einem Heftstreifen) und in digitaler Form (per Email: steuern@hhu.de) im Sekretariat zu erfolgen. Für die Anrechnung der Noten ist die jeweils geltende [Prüfungsord](https://www.wiwi.hhu.de/studiendekanat-pruefungsausschuss/pruefungsangelegenheiten/pruefungsordnungen-1)[nung](https://www.wiwi.hhu.de/studiendekanat-pruefungsausschuss/pruefungsangelegenheiten/pruefungsordnungen-1) zu beachten und bei Fragen die Studierenden- [und Prüfungsverwaltung](https://www.hhu.de/studium/studienorganisation/das-studierenden-service-center/studierenden-und-pruefungsverwaltung/wirtschaftswissenschaftliche-fakultaet) zu kontaktieren. Informationen zum Anrechnungsverfahren finden Sie zudem auf der [Home](https://www.steuern.hhu.de/studium-lehre/projekt-und-abschlussarbeiten)[page](https://www.steuern.hhu.de/studium-lehre/projekt-und-abschlussarbeiten) des Lehrstuhls.

# <span id="page-4-1"></span>**4 Formvorgaben**

# <span id="page-4-2"></span>**4.1 Äußere Form der Arbeit**

Der Umfang der Arbeit – einschließlich Abbildungen im Text, aber ohne Titelblatt, Verzeichnisse und ggfs. Anhang – beträgt bei

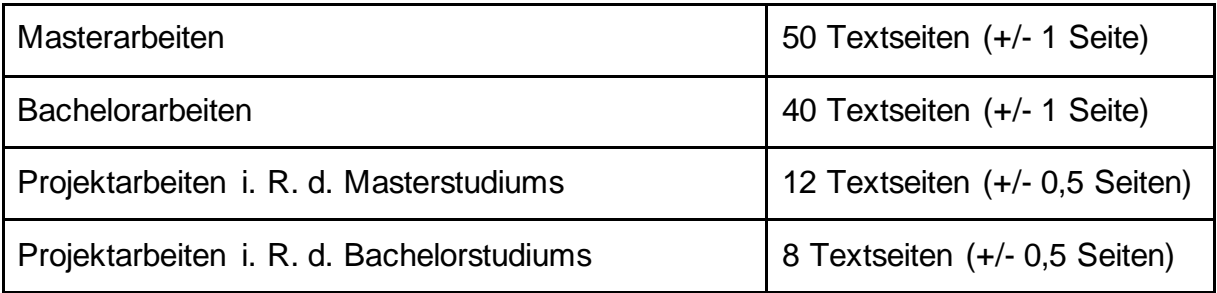

Die Formatierung der Randabstände muss auf sämtlichen Seiten der Arbeit identisch sein. Der linke Rand ist auf 5 cm, der rechte Rand auf 1 cm, der obere und untere Rand jeweils auf 2 cm einzustellen. Nur für das Titelblatt bestehen Ausnahmen.

Arbeiten sind im DIN A4 Format unter Einhaltung folgender Formatierung zu verfassen:

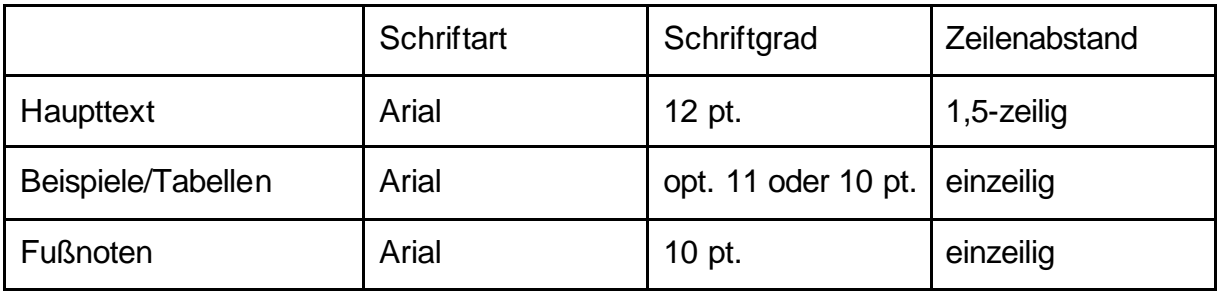

Blocksatz und Silbentrennung sind durchgängig anzuwenden. Stichpunktartige Aufzählungen sind zu vermeiden.

Das Titelblatt erhält keine Seitenzahl, alle weiteren Seiten vor dem Haupttext (Inhaltsverzeichnis sowie Abbildungs-, Tabellen-, Abkürzungs- und ggf. Symbolverzeichnis) werden römisch nummeriert. Das Inhaltsverzeichnis erhält somit die Seitenzahl II (römisch zwei). Die übrigen Seiten (Textteil, ggf. Anhang und sämtliche Quellenverzeichnisse) werden fortlaufend arabisch nummeriert.

# <span id="page-5-0"></span>**4.2 Aufbau der Arbeit**

# <span id="page-5-1"></span>**4.2.1 Titelblatt**

Das Titelblatt soll u. a. enthalten:

- Die Angabe der Namen von Universität, Fakultät und Lehrstuhl
- Die Semesterangabe
- Die Bezeichnung der Arbeit (Masterarbeit, Bachelorarbeit etc.)
- Das Thema der Arbeit
- Den Vor- und Zunamen, Adresse, Telefonnummer, E-Mail-Adresse, Geburtsdatum, Matrikelnummer, Studienfach und Fachsemester des Bearbeiters

Ein entsprechendes Muster kann dem Anhang entnommen werden.

#### <span id="page-6-0"></span>**4.2.2 Inhaltsverzeichnis**

Der Arbeit ist eine Gliederung voranzustellen. Darin sind die Textabschnitte und **alle** erstellten Verzeichnisse (inkl. des Inhaltsverzeichnisses) sowie der Anhang mit den jeweiligen Seitenzahlen zu listen. Ein Musterinhaltsverzeichnis befindet sich ebenfalls im Anhang. Jede hierarchische Gliederungsstufe muss mindestens aus zwei Teilen bestehen. Der Text beginnt im jeweiligen Kapitel immer auf der niedrigsten Gliederungsebene. Das erstgenannte Wort der Überschrift jeder Gliederungsebene beginnt mit einem großen Anfangsbuchstaben.

## <span id="page-6-1"></span>**4.2.3 Abkürzungs-, Symbol-, Abbildungs-, Tabellenverzeichnis**

Sämtliche Abbildungen und Tabellen sind fortlaufend zu nummerieren, mit einem passenden Titel zu versehen und mit der entsprechenden Seitenangabe im jeweiligen Verzeichnis anzugeben. Auch die Abbildungen und Tabellen des Anhangs sind in die entsprechenden Verzeichnisse aufzunehmen. Sind keine Abbildungen oder Tabellen in der Arbeit enthalten, entfällt die Erstellung des Verzeichnisses.

Abkürzungen sollen in wissenschaftlichen Arbeiten so sparsam wie möglich verwendet werden. **Alle** Abkürzungen sind alphabetisch geordnet in das Abkürzungsverzeichnis aufzunehmen. Für Zeitschriften, Gesetze etc. können die literaturüblichen Abkürzungen verwendet werden.

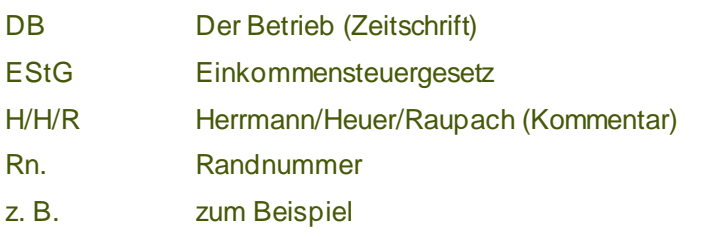

#### <span id="page-6-2"></span>**4.2.4 Textteil**

Die Überschriften im Textteil müssen mit denen in der Gliederung übereinstimmen. Eine nachgeordnete Überschrift folgt einer übergeordneten Überschrift unmittelbar ohne Zwischentext. Der Text ist, z. B. durch Absätze und Leerzeilen, übersichtlich zu gliedern. Besondere Gestaltungsmittel (Fett- oder Kursivdruck, Unterstreichen usw.) sind sparsam und stets einheitlich zu verwenden.

Grundlage einer wissenschaftlichen Arbeit ist eine klare, logisch schlüssige, differenzierende, in sich widerspruchsfreie Gedankenführung. Der Text ist in einer verständlichen und präzisen Ausdruckweise zu verfassen. Die Ich-Form ist zu vermeiden. Auf einen angemessenen Schreibstil sowie die Verwendung einer fachbezogenen Ausdrucksweise ist stets zu achten. Rechtschreibfehler sowie Mängel in der Zeichensetzung führen zu einer Abwertung in der Benotung.

## <span id="page-7-0"></span>**4.2.5 Anhang**

In den Anhang gehören längere Statistiken, ergänzende Abbildungen, Fragebögen und sonstige Formulare, wenn diese im Textteil die Übersichtlichkeit stören würden und nicht von essenzieller Bedeutung für das Verständnis sind. In jedem Fall muss im Hauptteil auf die entsprechenden Anhänge eingegangen werden.

## <span id="page-7-1"></span>**4.2.6 Quellenverzeichnisse**

Die Quellenverzeichnisse folgen auf den Textteil (einschl. ggf. enthaltener Anhang). Im Übrigen vgl. die Erläuterungen in Kap. 5.

# <span id="page-7-2"></span>**4.2.7 Eidesstattliche Erklärung**

An das Ende jeder Bachelor- und Masterarbeit ist folgende ehrenwörtliche Erklärung zu setzen:

Ich versichere an Eides Statt durch meine Unterschrift, dass ich die vorstehende Bachelorarbeit/Masterarbeit selbständig und ohne Benutzung anderer als der angegebenen Hilfsmittel angefertigt und alle Stellen, die wörtlich oder sinngemäß aus veröffentlichten oder unveröffentlichten Schriften entnommen sind, als solche kenntlich gemacht habe. Die Arbeit hat noch nicht in gleicher oder ähnlicher Form oder auszugsweise im Rahmen einer anderen Prüfung dieser oder einer anderen Prüfungsbehörde vorgelegen.

#### <span id="page-7-3"></span>**5 Quellenangaben**

#### <span id="page-7-4"></span>**5.1 Grundlagen der Verweistechnik**

Sämtliche übernommenen Gedanken, Abbildungen, Tabellen, etc. sind zu zitieren. Auch jede geäußerte Meinung oder Problemlösung muss zitiert werden, wenn eine solche schon in einer anderen Quelle vorgetragen wurde. Das gilt auch dann, wenn der Verfasser/die Verfasserin einen eigenen Gedanken hat und erst nachträglich feststellt, dass dieser Gedanke bereits anderswo geäußert worden ist. Die Zitation muss

- vollständig (alle wörtlich oder dem Sinn nach aus anderen Quellen jeder Art entnommene Stellen sind einzeln zu belegen) und
- eindeutig (möglichst genaue und nachvollziehbare Fundstellenangabe)

sein. Ein einmaliger Hinweis auf einen Beitrag bspw. reicht i. d. R. nicht aus, wenn verschiedene Stellen dieses Beitrags verwendet wurden. Dies ist für eigenständiges, begründetes Abwägen von Argumenten und die Auseinandersetzung mit den Auffassungen anderer als wesentliche Merkmale der wissenschaftlichen Arbeitsweise unerlässlich. **Die Nichtangabe verwendeter Quellen führt i. d. R. zu einer Benotung mit "nicht ausreichend".** Einige Quellen sind nicht zitierfähig. Dazu zählen insb. Repetitorien, Skripte, Vorlesungen, Vorlesungsmitschriften sowie fragwürdige Internetquellen, Wikipedia, usw.

Die Belegführung erfolgt durch Fußnoten. Auf einen Beleg ist möglichst präzise hinter dem entnommenen Gedanken im Fließtext durch fortlaufend nummerierte, hochgestellte Zahlen hinzuweisen. Die Hinweiszahlen stehen i. d. R. am Satzende hinter dem Punkt oder – bei erforderlicher präziserer Belegführung – unmittelbar hinter einem wörtlichen Zitat oder einem bestimmten Begriff oder Satzteil. Bei Abbildungen und Tabellen wird die Fußnote hinter deren Titel gesetzt. Alle wörtlichen Zitate sind im Fließtext außerdem stets durch doppelte Anführungsstriche zu kennzeichnen, Zitate in einem wörtlichen Zitat durch einfache Anführungsstriche. Auslassungen aus einem wörtlichen Zitat werden durch drei Punkte in eckigen Klammern angezeigt. Erweiterungen sind in Klammern zu setzen und in der Fußnote zu vermerken. Dort werden auch drucktechnische Hervorhebungen<sup>2</sup> und geänderte Wortfolgen und Flexionen<sup>3</sup> des Verfassers vermerkt. Wörtliche Zitate sollten zugunsten der Eigenständigkeit der Erörterung so sparsam wie möglich verwendet werden.

Die Fußnoten werden am Ende der Seite der zugehörigen Hinweiszahl angebracht und mit derselben Zahl versehen, die im Text auf sie verweist. Der Fußnotentext beginnt mit einem Großbuchstaben und endet mit einem Punkt. Bei **wörtlichen Zitaten** erfolgt die Quellenangabe ohne Floskel. Bei **sinngemäßen Zitaten** leitet die Verweisfloskel "Vgl." die Quellenangabe ein. Dies ist der Fall, wenn die verwendeten Quellen die eigenen Ausführungen bestimmt haben, aber nicht wörtlich zitiert wurden. Ist der zitierte Gedanke in der Literatur streitig oder problematisch, reicht es nicht aus, nur

Bspw.: "vom Verfasser/von Verfasserin gesperrt", "zum Teil fett gedruckt", "im Original kursiv gedruckt", "im Original gesperrt".

Mittels "Wortfolge geändert", "Flexion geändert".

eine/-n der Autorinnen/Autoren in die Fußnote aufzunehmen. Mehrere Quellenangaben innerhalb einer Fußnote sind durch ein Semikolon voneinander zu trennen. Die Quellen sind nach ihrer Position zum Thema zu ordnen. Ihre Position ist durch die Floskeln "a. A." (anderer Ansicht), "gl. A." (gleicher Ansicht)<sup>4</sup> oder "ähnlicher Ansicht" genau kenntlich zu machen. Mit denselben Mitteln ist kenntlich zu machen, welchen Bezug eine zitierte Quelle zur eigenen Ausarbeitung hat. Belege, die die eigene Ansicht stützen, sollten durch "Vgl." eingeleitet werden. Eine sorgfältige Auswertung der Literatur zeichnet sich dadurch aus, dass insbesondere eine Auseinandersetzung mit abweichenden Meinungen erfolgt. Pauschale Meinungsäußerungen, also solche ohne Untermauerung mit Argumenten, sind gehaltlos und daher zu vermeiden. In anderen Fällen längerer Quellenauflistungen ist außerdem eine Sortierung nach der Bedeutung der Quellen empfehlenswert, wenn es sich um unterschiedliche Quellenarten handelt (z. B. Rechtsquellen; Rechtsprechung; Verwaltungsanweisungen; Kommentare; Bücher und Aufsätze). Innerhalb gleichartiger Quellen kann dann chronologisch sortiert werden. Bei **Abbildungen und Tabellen** sind in einer Fußnote die Bezugsquellen durch die Floskeln "Eigene Darstellung", "Entnommen aus" und "In Anlehnung an" kenntlich zu machen.

Bei der Belegführung ist die Zitation der **Originalquellen** zu bevorzugen, also der Werke der ursprünglichen Schöpfer des verwendeten Gedankens. Ist diese nicht verfügbar, darf der Verweis in der Fußnote durch Kennzeichnung mit der Floskel "zitiert nach" auch unter Zuhilfenahme einer Sekundärquelle erfolgen.

Aus dem **Eindeutigkeitsgrundsatz** ergibt sich, dass die Fundstellen der Quellennachweise unter genauer Angabe der Seiten-/Spaltenzahl anzugeben sind. Zulässig sind die genaue Seitenangabe (S. 33) oder eine Seitenangabe mit Verweis auf die folgende Seite (S. 33 f.). Bei mehr als zwei Seiten sind diese exakt zu spezifizieren (z. B. S. 33- 38). Unzulässig sind die Angaben "ff." (fortfolgende) für Verweise auf mehr als zwei Seiten sowie "ebenda" oder "a. a. O." für Verweise auf mehrfach genannte Quellen. Fundstellen in amtlichen Vorschriften sind ebenfalls so genau zu zitieren, dass Mehrdeutigkeiten ausgeschlossen sind. Dazu zwei Beispiele:

§ 6 Abs. 1 Nr. 1 Satz 4 EStG für das steuerliche Wertaufholungsgebot

Beachten Sie, dass diese Floskel nicht anstelle von "Vgl." zur Einleitung einer Fußnote verwendet werden darf! Sie wird daher tendenziell seltener verwendet.

#### § 20 Abs. 8 Satz 1 EStG für die Subsidiarität der Einkünfte aus Kapitalvermögen

In den Fußnoten sollten auch weiterführende Hinweise oder Anmerkungen, die zwar relevant sind, aber nicht in direktem Zusammenhang mit der Argumentation stehen, erfasst werden. Außerdem können auch knappe Ausführungen zu den Inhalten der zitierten Quellen gemacht werden, wenn dies der Verdeutlichung der Position der Quelle zur erörterten Thematik dienlich ist.

## <span id="page-10-0"></span>**5.2 Literaturquellen**

In den Fußnoten sind Kurzzitate zu verwenden. Dort weggelassene Informationen werden dafür im Literaturverzeichnis angegeben. Literaturquellen sind

- (1) Werke mit einem oder mehreren Verfassern,
- (2) Beiträge aus Sammelwerken, 5
- (3) Kommentare,
- (4) Zeitschriftenbeiträge,
- (5) Working Paper, 6
- (6) Internetquellen.

In Abhängigkeit der vorgenannten Quellenarten gelten für die Zitation in den Fußnoten folgende Grundkonventionen:

- (1) *Verfasser/in*, Kurztitel, Auflage Erscheinungsjahr, Seitenangabe.
- (2) *Verfasser/in*, Beitragskurztitel, in: Herausgeber/in, Werkskurztitel, Auflage Erscheinungsjahr, Seitenangabe und ggfs. Randnummer (ggfs. Stand).
- (3) *Verfasser/in*, in: Namens-/Herausgeber/in, Werkskurztitel, Paragraph, Randnummer (Stand).
- (4) *Verfasser/in*, Kurztitel, Zeitschrift Erscheinungsjahr, Seitenangabe.
- (5) *Verfasser/in*, Kurztitel, Working-Paper-Reihe Nummer (Stand), URL (Abrufdatum) (Folgezitierhinweis), Seitenangabe.

<sup>5</sup> Bei Werken mit einem oder mehreren Verfasser/innen haben der/die Verfasser/innen gemeinsam jeden Teil des Werkes verfasst. Bei Sammelwerken haben dagegen mehrere Autoren/Autorinnen einzeln oder gemeinsam jeweils thematisch abgeschlossene Abschnitte verfasst. Beispiele sind Festschriften und Handbücher. Außerdem darf es sich nicht um einen Kommentar handeln. Kommentare sind nach der Normstruktur bzw. einzelnen Normen des zu kommentierenden Gesetzes geordnet, Sammelwerke hingegen sind nach dem jeweils zu analysierenden Sachverhalt geordnet.

<sup>6</sup> Working Paper sind Arbeitspapiere, die später als Zeitschriftenbeiträge publiziert werden sollen. Anders als Zeitschriftenbeiträge sind sie noch nicht von Fachkundigen begutachtet worden.

(6) *Verfasser/in,* Kurztitel, URL (Abrufdatum) (Folgezitierhinweis), Seitenangabe/Randnummer.

**Verfasser/Namens-/Herausgeber/in:** Da in den Fußnoten Kurzzitate verwendet werden, sind bei den Verfasser/innen nur die Nachnamen zu nennen. Selbiges gilt bei Namens- und Herausgeber/innen. Bei mehreren Personen sind nur die ersten drei auszuweisen und ab der vierten einer der Kurzhinweise "et al." (et alii) bzw. "u. a." (und andere) anzugeben. Im Falle von Kommentaren mit mehreren Namens-/Herausgeber/innen ist es auch zulässig, diese abzukürzen. "Herrmann/Heuer/Raupach" würde zu "H/H/R" (Bsp. 3b). Diese Abkürzung ist dann in das Abkürzungsverzeichnis mit dem Klammerzusatz "(Kommentar)" aufzunehmen.

**Kurztitel:** Kurztitel bestehen aus nur einem einzigen und möglichst aussagekräftigen Substantiv des Langtitels. Bei Urteilsanmerkungen – bei denen es sich um Zeitschriftenbeiträge handelt, in denen einzelne Gerichtsentscheidungen kommentiert werden – wird als Kurztitel das Aktenzeichen des Urteils mit Klammerzusatz "(Anm.)" gewählt (Bsp. 4b). Bei Festschriften ist als Kurztitel "FS ..." zu wählen. Eingesetzt wird der Name der/des Geehrten (Bsp. 2c). Existieren mehrere Veröffentlichungen eines Verfassers/einer Verfasserin, soll möglichst nicht zweimal derselbe Kurztitel verwendet werden.

**Zeitschrift:** Bei Zeitschriftenbeiträgen erfolgt die Angabe der Zeitschrift (Bsp. 4) mit ihrer gängigen Abkürzung. Es ist vorrangig die von der jeweiligen Zeitschrift empfohlene Abkürzung zu verwenden und nachrangig die in anerkannten Publikationen<sup>7</sup> verwendete. Es wird ohne Punkt abgekürzt. Heftnummer und Jahrgang sind grundsätzlich nicht anzugeben.

**Auflage:** Gibt es von einem Werk nur eine einzige Auflage, entfällt deren Angabe vollständig (Bsp. 1a). Sofern keine bewusste Auseinandersetzung mit einer Darlegung aus einer älteren Auflage erfolgen soll, ist die jeweils neueste Auflage zu zitieren. Auf Zusätze wie "überarbeitet" oder "verbessert" ist zu verzichten.

**Bearbeitungsstand**: Bei Kommentaren (Bsp. 3) und Working Papers (Bsp. 5) ist außerdem der Bearbeitungsstand anzugeben. Bei ersteren ist der Stand der konkret zitierten Fundstelle, nicht der gesamten Kommentierung anzugeben. Erscheint der Kommentar jährlich in gebundener Form, genügt die Jahresangabe (Bsp. 3a). Der

<sup>7</sup> Vgl. z. B. das Abkürzungsverzeichnis bei Schmidt, EStG, 40. Aufl., München 2021.

Bearbeitungsstand ist für das gesamte Werk gleich. Bei Loseblatt Kommentaren genügt bei der Angabe des konkreten Dokumentenstands die Nennung von Monat und Jahr der letzten Aktualisierung (Bsp. 3b). Bei reinen online Kommentaren<sup>8</sup> wird bei jährlicher Aktualisierung des Gesamtwerks wie bei gebundenen Kommentaren und bei (un-)regelmäßigen Einzelaktualisierungen wie bei Loseblatt Kommentaren verfahren (Bsp. 3c). Selbiges gilt außerdem auch für Beiträge aus Loseblatt Sammelwerken (Bsp. 2d).

**Randnummern:** Bei der Angabe von Randnummern/Randziffern und ähnlichem ist in jedem Fall die verlagsinterne Bezeichnung zu übernehmen. Dies ist auch zu befolgen, wenn eine Fachdatenbank, über die auf das Werk zugegriffen wird, die Randnummern selbst abweichend von der verlagsinternen Bezeichnung bezeichnet.

**Working Paper:** Arbeitspapiere sollen nur zitiert werden, solange der Beitrag noch nicht in einer Fachzeitschrift erschienen ist. Sie erscheinen üblicherweise in einer Reihe oder Serie, die von einer wissenschaftlichen Institution herausgegeben wird. Anzugeben sind die gängige Bezeichnung der Reihe/Serie und die Nummer des jeweiligen Working Papers in der Reihe/Serie (Bsp. 5).

**URL, Abrufdatum, Folgezitierhinweis:** Bei Internetquellen (Bsp. 6) und Arbeitspapieren (Bsp. 5) ist zusätzlich der Internet-Link (URL) anzugeben. Gibt es neben der URL in Langform auch eine DOI-Adresse, ist vorzugsweise letztere zu verwenden, da sie in der Regel kürzer ist und sich im Zeitablauf nicht ändert (Bsp. 5). Das Abrufdatum ist das Datum, an dem die Quelle aus dem Internet abgerufen wurde. Soll eine Quelle mit Internetlink nicht nur einmal, sondern mehrmals zitiert werden, ist bei erstmaliger Zitation der Quelle ein Folgezitierhinweis aufzunehmen (Bsp. 5a, 6a). Ab der zweiten Zitation dieser Quelle wird dann die Folgezitierweise verwendet, die den Link nicht mehr enthält (Bsp. 5b, 6b). Bei Arbeitspapieren wird nur noch der Bearbeitungsstand angegeben (Bsp. 5), bei Internetquellen das Abrufdatum (Bsp. 6). Wird die Quelle insgesamt nur einmal zitiert, ist kein Folgezitierhinweis anzugeben.

**Fehlende Angaben:** Fehlende Angaben sind durch die gängigen Abkürzungen, wie "o. V." (ohne Verfasser/in) und "o. J." (ohne Jahr) zu kennzeichnen.

Online Kommentare sind solche, die ausschließlich online verfügbar sind, etwa die BeckOK von beck.online oder die 360° eKommentare von Stotax First. Physische Kommentare, die zusätzlich online über eine Datenbank verfügbar gemacht sind, (bspw. Blümich oder Gosch) sind weiterhin als Loseblattwerk oder gebundenes Werk zu zitieren.

- (1) Werke mit einem/einer oder mehreren Verfasser/innen
	- (a) *Niehus/Wilke*, Personengesellschaften, 7. Aufl. 2015, 132.
	- (b) *Haase*, Hinzurechnungsbesteuerung, 2017, 25.
- (2) Beiträge aus Sammelwerken
	- (a) *Schaumburg*, Hinzurechnungsbesteuerung, in: Schaumburg, Steuerrecht, 4. Aufl. 2017, 522, Rz. 13.26.
	- (b) *Schmid*, Insolvenz, in: Gummert/Weipert, Gesellschaftsrecht Bd. 2, 5. Aufl. 2019, § 47 Rn. 27.
	- (c) *Förster*, Entstrickungsbesteuerung, in: Lüdicke/Mellinghoff/Rödder, FS Gosch, 2016, 84.
	- (d) *Neumann*, Dividendenbesteuerung, in: Centrale für GmbH Dr. Otto Schmidt, GmbH-Handbuch III, 289, Rz. 676 (März 2018).
- (3) Kommentare
	- (a) *Weber-Grellet*, in: Schmidt, EStG, § 17 EStG, Rz. 103 (2021).
	- (b) *Stobbe*, in: H/H/R, EStG, § 6 EStG, Anm. 153 (September 2015).
	- (c) *Feldgen*, in: Fuhrmann/Kraeusel/Schiffers, EStG, § 3a EStG, Rz. 11 (Dezember 2017).
	- (d) *OECD*, Kommentar, Art. 9 OECD-MA, Tz. 5 (2017).
- (4) Zeitschriftenbeiträge
	- (a) *Paintner*, Steuervereinfachungsgesetz, DStR 2011, 1878.
	- (b) *Früchtl*, I R 84/15 (Anm.), IStR 2017, 996.
- (5) Working Paper
	- (a) *Altavilla/Burlon/Giannetti* et al., bound, ECB Working Paper Series Nr. 2289 (Juni 2019), https: //dx.doi.org/10.2866/23378 (abgerufen am 02.02.2022) (im Folgenden: *Altavilla/Burlon/Gian netti* et al., bound, ECB Working Paper Series Nr. 2289 (Juni 2019)), 2.
	- (b) *Altavilla/Burlon/Giannetti* et al., bound, ECB Working Paper Series Nr. 2289 (Juni 2019)), 2.
- (6) Internetquelle
	- (a) BMF, Entlastungen, https://www.bundesfinanzministerium.de/Content/DE/Pressemitteilungen/ Finanzpolitik/2022/02/2022-02-16-weitere-steuerliche-erleichterungen-corona-pandemie.html (25.02.2022) (im Folgenden: BMF, Entlastungen (25.02.2022)).
	- (b) BMF, Entlastungen (25.02.2022).

Sämtliche zitierten Literaturquellen sind am Ende der Arbeit in ein Literaturverzeichnis aufzunehmen. Die Literaturangaben sind alphabetisch nach den Familiennamen der Verfasser/in, bei mehreren Quellen eines Verfassers/einer Verfasserin chronologisch zu ordnen. Es erfolgt keine Unterteilung des Literaturverzeichnisses nach der Art der Quelle. Nicht zitierte Quellen dürfen dort nicht aufgeführt werden. Hier sind folgende Unterscheidungen vorzunehmen:

- (1) Werke mit einem oder mehreren Verfassern
- (2) Beiträge aus einem Sammelwerk
- (3) Sammelwerke als eigenes Werk
- (4) Kommentare
- (5) Zeitschriftenbeiträge
- (6) Working Paper
- (7) Internetquellen

Für die Angaben im Verzeichnis gelten folgende Grundkonventionen:

- (1) **Verfasser/in** (Kurztitel): Titel Untertitel, Auflage, Erscheinungsort und -jahr.
- (2) **Verfasser/in** (Beitragskurztitel): Beitragstitel, in: **Namens-/Herausgeber/in** [Hrsg.] (Kurztitel): Titel – Untertitel, Auflage, Erscheinungsort und -jahr, Seitenangaben.
- (3) **Namens-/Herausgeber/in** [Hrsg.] (Kurztitel): Titel Untertitel, Auflage, Erscheinungsort und -jahr.
- (4) **Namens-/Herausgeber/in** (Kurztitel): Titel, Kommentar, Auflage/Loseblatt, Erscheinungsort und -jahr (Loseblatt-Werksstand).
- (5) **Verfasser/in** (Kurztitel): Titel Untertitel, Zeitschrift Erscheinungsjahr, Seitenangaben.
- (6) **Verfasser/in** (Kurztitel): Titel Untertitel, Working-Paper-Reihe Nummer (Stand), URL (abgerufen am Datum).
- (7) **Verfasser/in** (Kurztitel): Titel Untertitel, URL (abgerufen am Datum).

Alle Angaben aus den Fußnoten finden sich in gleicher Anordnung auch im Literaturverzeichnis. Zusätzlich werden die in der Kurzzitierweise fehlenden Angaben ergänzt. Bei den **Verfasser/innen, Namens- und Herausgeber/innen** werden hier die vollständigen Namen ohne Titel in der Form "Nachname, Vorname" angegeben. Handelt es sich um Sammelwerke wird außerdem durch setzen oder auslassen des Klammerzusatzes "[Hrsg.]" kenntlich gemacht, ob es sich um Herausgeber/innen des Gesamtwerks oder die (möglicherweise bereits verstorbenen) Namensgeber/innen handelt. Bei abweichenden Namens- und Herausgebern/innen genügt die Angabe der

Namensgeber/innen. Im Literaturverzeichnis wird nur das Gesamtwerk gelistet. Hier ist daher immer der aktuelle **Stand des Gesamtwerks** anzugeben (letzte einsortierte Ergänzungslieferung/Aktualisierung) und nicht wie bei den Fußnoten der Dokumentenstand. Darüber hinaus werden im Literaturverzeichnis auch die **Erscheinungsorte** angegeben. Bei mehr als einem Erscheinungsort reicht die Angabe des ersten Ortes verbunden mit dem Zusatz "et al." aus. Kennzeichen für eine fehlende Ortsangabe ist das Kürzel "o. O." (ohne Ort). Schließlich sind bei Beiträgen aus Sammelwerken und bei Zeitschriftenbeiträgen im Literaturverzeichnis die **Seitenzahlen** anzugeben, auf denen sich der jeweilige Beitrag befindet. Auch bei online verfügbaren Sammelwerken ist die Seitenangabe des gedruckten Werkes anzugeben, selbst wenn die Angaben in der online verfügbaren Version nicht enthalten sind. Dann ist zwingend auf das gedruckte Werk zurückzugreifen (Bsp. 2a). Aus den vorigen Beispielen ergibt sich dann folgendes Literaturverzeichnis:

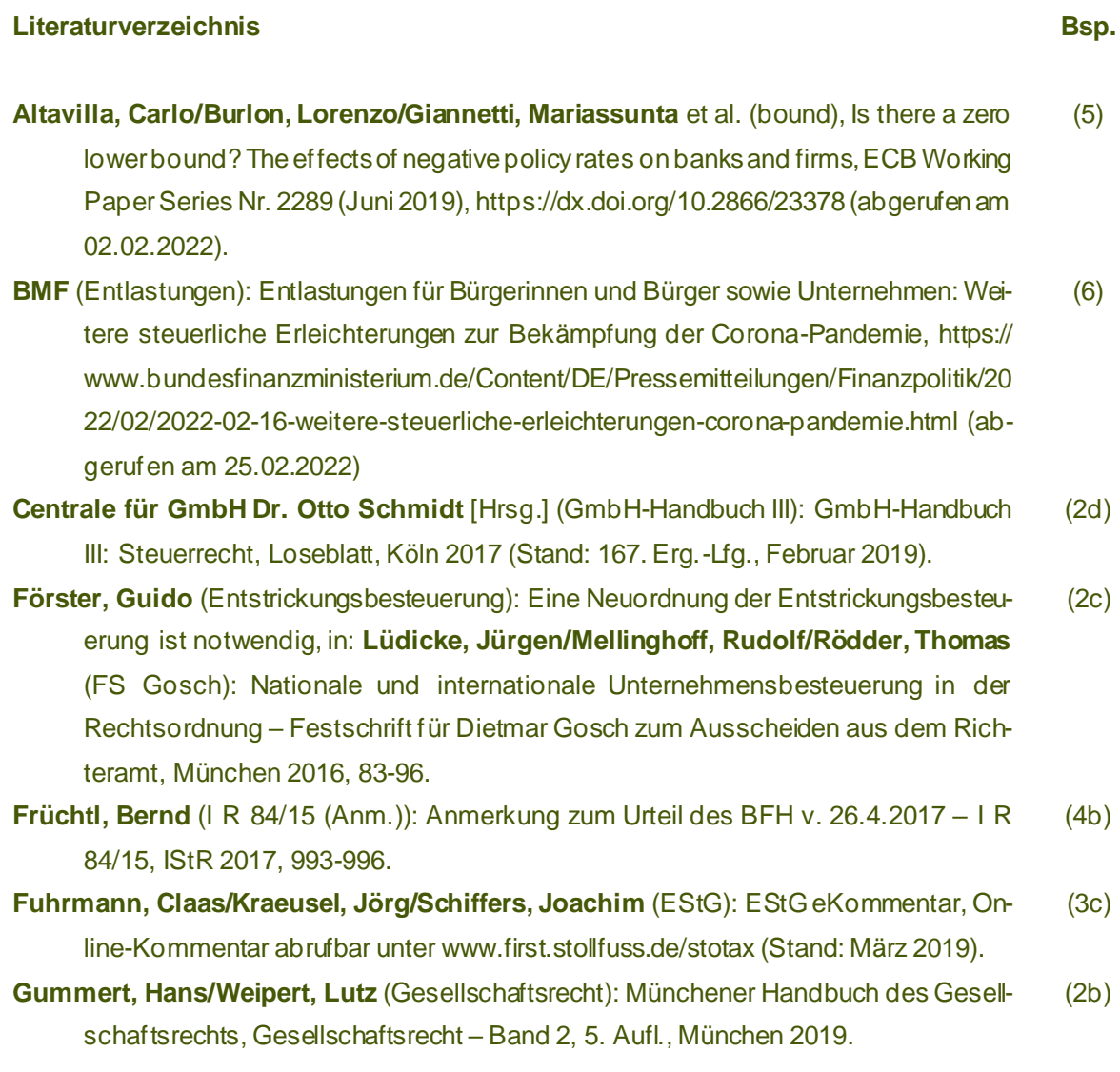

#### **www.steuern.hhu.de**

- **Haase, Florian** (Hinzurechnungsbesteuerung): Überlegungen zur Reform der Hinzurechnungsbesteuerung – ifst-Schrift 521, Berlin 2017. (1b)
- **Herrmann, Carl/Heuer, Gerhard/Raupach, Arndt** (EStG): Einkommensteuer- und Körperschaftsteuergesetz, Kommentar, Loseblatt, Köln 2018 (Stand: 291. Erg.-Lfg., April 2019). (3b)
- **Lüdicke, Jürgen/Mellinghoff, Rudolf/Rödder, Thomas** (FS Gosch): Nationale und internationale Unternehmensbesteuerung in der Rechtsordnung – Festschrift für Dietmar Gosch zum Ausscheiden aus dem Richteramt, München 2016. (2c)
- **Niehus, Ulrich/Wilke, Helmuth** (Personengesellschaften): Die Besteuerung der Personengesellschaften, 7. Aufl., Stuttgart 2015. (1a)
- **OECD** (Kommentar): Kommentar zum OECD Musterabkommen 2017, abgedruckt in: Wassermeyer, Franz (Doppelbesteuerung): Doppelbesteuerung – Kommentar zu allen deutschen Doppelbesteuerungsabkommen, Kommentar, Loseblatt, München 2018 (Stand: 143. Erg.-Lfg., September 2018). (3d)
- Paintner, Thomas (Steuervereinfachungsgesetz): Das Steuervereinfachungsgesetz 2011 im Überblick, DStR 2011, 1877-1882. (4a)
- **Schaumburg, Harald** [Hrsg.] (Steuerrecht): Internationales Steuerrecht Außensteuerrecht, Doppelbesteuerungsrecht, 4. Aufl., Köln 2017. (2a)
- **Schaumburg, Harald** (Hinzurechnungsbesteuerung): Kapitel 13 Hinzurechnungsbesteuerung, in: **Schaumburg, Harald** [Hrsg.] (Steuerrecht): Internationales Steuerrecht – Außensteuerrecht, Doppelbesteuerungsrecht, 4. Aufl., Köln 2017, 522-602. (2a)
- **Schmid, Jürgen** (Insolvenz): Insolvenz der Gesellschaft, in: **Gummert, Hans/Weipert, Lutz** (Gesellschaftsrecht): Münchener Handbuch des Gesellschaftsrechts, Gesellschaftsrecht – Band 2, 5. Aufl., München 2019. (2b)

**Schmidt, Ludwig** (EStG): Einkommensteuergesetz, Kommentar, 40. Aufl., München 2021. (3a)

## <span id="page-17-0"></span>**5.3 Rechtsprechung**

Gerichtsentscheidungen sind in den Fußnoten nicht als Kurzzitate, sondern als **Vollzitate** anzugeben. Nachfolgend werden Beispiele für Entscheidungen (1) des Bundesfinanzhofs (BFH) als letzte Instanz in Steuersachen, (2) der Finanzgerichte (FG) als Vorinstanz in Steuersachen, (3) des Bundesverfassungsgerichts (BVerfG) sowie (4) des Europäischen Gerichtshofs (EuGH) gebildet. Die Grundkonvention ist bei allen Gerichtsentscheidungen die folgende:

Letzte Instanz:

Gericht v. Datum, Aktenzeichen, Fundstelle. Vorinstanzen: Gericht v. Datum, Aktenzeichen, Hinweis zur Bestandskraft, Fundstelle.

Als **Fundstellen** sollen verwendet werden:

- (1) bei BFH Entscheidungen vorrangig das Bundessteuerblatt (BStBl.), nachrangig die Sammlungen veröffentlichter (BFHE) und nicht veröffentlichter Entscheidungen des BFH (BFH/NV), 9
- (2) bei FG Entscheidungen vorrangig die Zeitschrift Entscheidungen der Finanzgerichte (EFG),
- (3) bei BVerfG Entscheidungen vorrangig die Sammlung der Entscheidungen des Bundesverfassungsgerichts (BVerfGE),
- (4) bei EuGH Entscheidungen der Code im European Case Law Identifier (ECLI).

Bei Fundstellenangaben aus den o. g. Sammlungen und Zeitschriften ist anzugeben, auf welcher Seite die Entscheidung beginnt. Ist eine Entscheidung noch nicht in den oben angegebenen Medien veröffentlicht worden, darf ausnahmsweise auf andere Medien ausgewichen werden, bspw. die DStRE (Zeitschrift). In den Fußnoten ist zusätzlich anzugeben, an welcher konkreten Stelle im Urteil sich die entnommene Aussage befindet, indem

- vorrangig die in der Quelle verwendete Randnummer/Randziffer/... (es ist die vom Gericht gewählte Bezeichnung zu verwenden)
- nachrangig der zugehörige Gliederungspunkt des Urteilstextes oder

Zur Bedeutung der Fundstellen wird auf da[s eLearning](https://ilias.hhu.de/goto.php?target=fold_1114800&client_id=UniRZ) zum wissenschaftlichen Arbeiten [\(Kap.](https://ilias.hhu.de/goto.php?target=pg_147119_1206543&client_id=UniRZ) 1) und auf die Informationen auf de[r Homepage des BFH](https://www.bundesfinanzhof.de/de/entscheidungen/veroeffentlichungen/) verwiesen.

■ letztrangig die konkrete Seitenzahl

angegeben wird. Beachten Sie, dass Randnummern in Datenbanken (bspw. juris) nicht mit den Randnummern aus der Originalquelle übereinstimmen müssen. Es kann insbesondere bei älteren Entscheidungen vorkommen, dass der vom Gericht veröffentlichte Urteilstext gar keine Randnummern enthält, die Datenbank aber über solche verfügt.

Bei Vorinstanzlichen Entscheidungen ist die **Bestandskraft** der Entscheidung durch Zusätze wie "rkr." (rechtskräftig) und "Rev. eingelegt" (Revision eingelegt) kenntlich zu machen.<sup>10</sup> Bei EuGH Entscheidungen ist es außerdem üblich, das **Aktenzeichen** um eine Kurzbezeichnung der Rechtssache zu ergänzen.

- (1) Bundesfinanzhof
	- (a) BFH v. 12.02.2015, IV R 29/12, BStBl. II 2017, 668, Rz. 20.
	- (b) BFH v. 04.12.2014, V R 16/12, BFH/NV 2015, 645 unter II Nr. 1 lit. b).
- (2) Finanzgerichte
	- (a) FG München v. 21.04.2010, 3 K 3736/07, rkr., EFG 2011, 1199 unter Nr. 2 lit. a).
	- (b) FG Baden-Württemberg v. 08.05.2018, 6 K 2814/16, Rev. eingelegt (Az. des BFH: I R 29/18), EFG 2019, 240, Rz. 49.
	- (c) FG Köln v. 28.09.2016, 3 K 2206/13, rkr. (BFH v. 24.10.2018 I R 83/16, BFH/NV 2019, 522), EFG 2017, 298.
- (3) BVerfG v. 15.12.2015, 2 BvL 1/12, BVerfGE 141, 1, Rn. 26.
- (4) EuGH v. 29.11.2011, Rs. "National Grid Indus", C-371/10, EU:C:2011:785, Rn. 37.

Im Rechtsprechungsverzeichnis werden alle in der Arbeit zitierten Urteile und Beschlüsse aufgeführt. Für die zitierten Gerichte sind Unterüberschriften zu bilden, die nicht im Inhaltsverzeichnis auftauchen (Europäischer Gerichtshof, Bundesverfassungsgericht, Bundesfinanzhof, Bundesgerichtshof, Finanzgerichte, etc.). Die Entscheidungen je Gericht sind chronologisch zu ordnen. Die Angaben entsprechen denjenigen in den Fußnoten. Lediglich die Angabe der Stelle des entnommenen Gedankens entfällt.

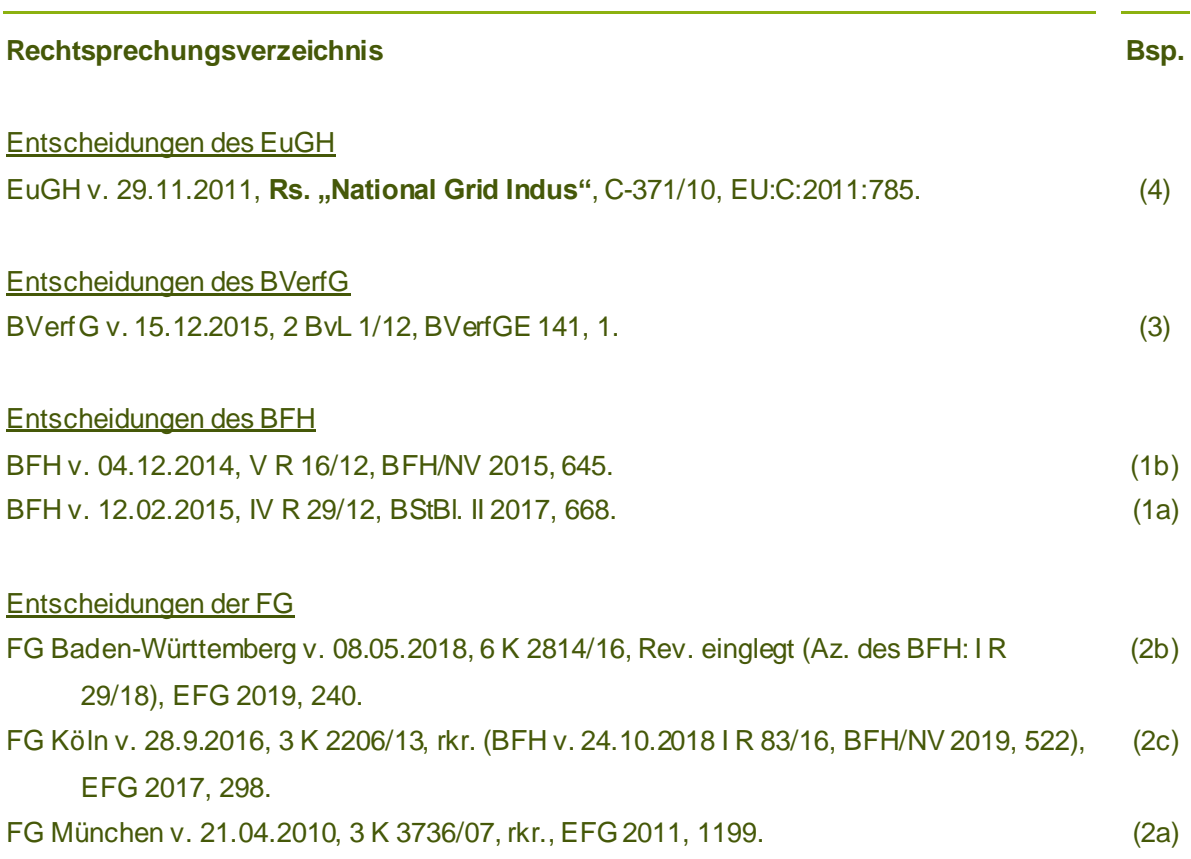

 $\sim$ 

#### <span id="page-20-0"></span>**5.4 Verwaltungsanweisungen**

Auch für Verwaltungsanweisungen gilt die **Vollzitierweise**. Bei allgemeinen Verwaltungsvorschriften, d. h. (1) Richtlinien und (2) Hinweise zu einem Stammgesetz, werden bei der Zitation aus den Vorschriften deren eigene Strukturangaben verwendet. Der Verweis endet mit der Kurzbezeichnung der Vorschrift.

- (1) R 8.5 Abs. 1 S. 3 KStR.
- (2) H 8.5 "III. Veranlassung durch das Gesellschaftsverhältnis" unter "Nahestehende Person" unter "Kreis der nahestehenden Personen" KStH.

Für alle übrigen Verwaltungsvorschriften (insbesondere (1) BMF-Schreiben und (2) Erlasse sowie allgemein sämtliche (3) Verfügungen der dem BMF untergeordneten Landesbehörden) gilt in den Fußnoten folgende Grundkonvention:

Behörde v. Datum, Aktenzeichen, Fundstelle.

Anweisungen des BMF sind dem BStBl. zu entnehmen. Sind sie dort noch nicht veröffentlicht, darf auch eine andere Quelle herangezogen werden. Andere Verwaltungsanweisungen sind vorzugsweise aus einer Fachzeitschrift zu zitieren. Neben der Anfangsseite ist in den Fußnoten anzugeben, an welcher konkreten Stelle in der Anweisung sich die entnommene Aussage befindet, indem vorrangig die in der Quelle verwendete Randnummer/Textziffer/…, nachrangig der zugehörige Gliederungspunkt des Anweisungstextes oder letztrangig die konkrete Seitenzahl angegeben wird. Auch hier ist die von der Verwaltung selbst gewählte Bezeichnung (Randnummer/Textziffer/…) zu verwenden.

- (1) BMF v. 29.11.2004, IV C 8 S 2225 5/04, BStBl. I 2004, 1097, Rn. 3.
- (2) Gleich lautende Erlasse der obersten Finanzbehörden der Länder v. 07.12.2017, BStBl. I 2018, 53, Tz. 1.9.
- (3) OFD NRW v. 20.12.2018, S 2754 a-2015/0011-St 135, DB 2019, 26.

Teilweise gibt es in Fachkreisen abgekürzte Bezeichnungen für Verwaltungsanweisungen (bspw. AEAStG, UStAE). Deren Verwendung ist nach einmaligem Vollzitat ebenfalls zulässig. Die Abkürzung wird über den Zusatz "im Folgenden: ..." zugeordnet. Im weiteren Verlauf der Arbeit kann aus diesen Verwaltungsanweisungen dann wie aus den oben genannten allgemeinen Anweisungen zitiert werden.

#### Erstmalige Nennung:

BMF v. 14.05.2004, IV B – S 1340 – 11/04, BStBl. I Sondernummer 1/2004, 4 (im Folgenden: AEAStG), Tz. 7.3.

Alle nachfolgenden Nennungen:

Tz. 7.3 AEAStG.

In das Verzeichnis der Verwaltungsanweisungen werden alle in der Arbeit zitierten Verwaltungsanweisungen aufgenommen. Für die unterschiedlichen Behörden sind Unterüberschriften zu bilden, die nicht im Inhaltsverzeichnis auftauchen. Innerhalb dieser Trennung werden die Quellen chronologisch geordnet. Auch (noch) unveröffentlichte Verwaltungsanweisungen, die bereits Geltung entfalten (keine Entwürfe!), werden in das Verzeichnis der Verwaltungsanweisungen aufgenommen.

#### **Verzeichnis der Verwaltungsanweisungen**

#### Allgemeine Verwaltungsanweisungen

**Einkommensteuer-Richtlinien 2012** (EStR): Allgemeine Verwaltungsvorschrift zur Anwendung des Einkommensteuerrechts v. 16.12.2005, BStBl. I Sondernummer 1/2005, 3, in der Fassung der EStÄR 2012 v. 25.03.2013, BStBl. I 2013, 276, mit den Einkommensteuer-Hinweisen 2018.

**Körperschaftsteuer-Richtlinien 2015** (KStR): Allgemeine Verwaltungsvorschrift zur Anwendung des Körperschaftsteuerrechts v. 06.04.2016, BStBl. I Sondernummer 1/2016, 2, mit den Körperschaftsteuer-Hinweisen 2015.

Bundesministeriums der Finanzen BMF v. 26.08.2003, IV A 2 – S 2770 – 18/03, BStBl. I 2003, 437.

Oberfinanzdirektionen

OFD NRW v. 20.12.2018, S 2754 a-2015/0011-St 135, DB 2019, 26.

#### Landesbehörden

Gleich lautende Erlasse der obersten Finanzbehörden der Länder v. 07.12.2017, BStBl. I 2018, 53.

#### <span id="page-22-0"></span>**5.5 Rechtsquellen**

Bei Rechtsquellen kann zwischen den Stammrechtsakten, ggfs. in der Fassung nachfolgender Änderungen, und den Änderungsrechtsakten unterschieden werden. Nachfolgend werden Beispiele für (1) deutsche Bundesgesetze, (2) deutsche völkerrechtliche Verträge (z. B. Doppelbesteuerungsabkommen) und Musterverträge, (3) Europäisches Primärrecht, (4) Europäisches Sekundärrecht mit den zugehörigen Erwägungsgründen und (5) den IFRS als Sonderfall des EU-Sekundärrechts gebildet.

Für die Zitation konkreter Fundstellen aus den Rechtsakten sind die Strukturangaben dieser Rechtsakte zu verwenden. Der Verweis endet mit der Kurzbezeichnung des Rechtsakts. Gibt es keine amtliche Kurzbezeichnung, darf auch eine in der Praxis gängige Abkürzung verwendet werden.

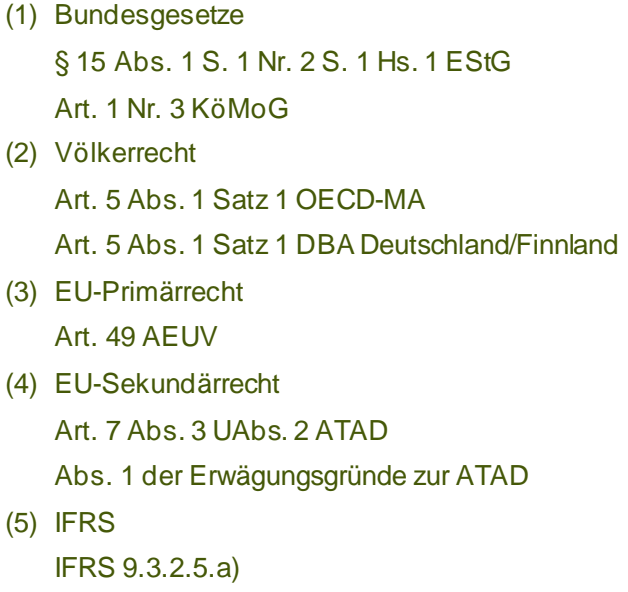

Bei Änderungsrechtsakten des Bundes- und EU-Rechts sind im Textteil auch Verweise auf den gesamten Rechtsakt üblich. Die Quellenangabe erfolgt dann in der Fußnote nach der Kurzzitierweise mit dem Kurztitel bzw. der Nummer des EU-Rechtsakts.

<sup>(1)</sup> KöMoG v. 25.06.2021, BGBl. I 2021, 2050.

<sup>(4)</sup> Richtlinie (EU) 2017/952 v. 29.05.2017, ABl. EU Nr. L 144, 5.

Die bibliografischen Angaben aller zitierten Rechtsakte müssen in ein Rechtsquellenverzeichnis aufgenommen werden. Die Quellenangaben erfolgen nach folgenden Grundkonventionen:

#### Stammrechtsakte:

**Titel** (Kurztitel) v. Datum, Fundstelle, zuletzt geändert durch Titel, v. Datum, Fundstelle. Änderungsrechtsakte:

**Titel** (Kurztitel) v. Datum, Fundstelle.

Die Bildung von (nicht im Inhaltsverzeichnis erscheinenden) Zwischenüberschriften bietet sich für Rechtsakte unterschiedlicher Rechtsgebiete an. Zwischenüberschriften für Stamm- und Änderungsrechtsakte sind dagegen unüblich. Die Sortierung innerhalb der vorgenommenen Trennung erfolgt alphabetisch. Die Fundstelle von Rechtsquellen ist stets eine amtliche Zeitschrift (Bundesgesetzblatt – BGBl., Amtsblatt der Europäischen Union – ABl. EU). Bei der Fundstellenangabe von EU-Recht und DBA ist die Seitenzahl der Zeitschrift anzugeben, auf der der konkrete Normtext beginnt, nicht bspw. die der Erwägungsgründe. Änderungsrechtsakte sind nur separat aufzunehmen, sofern diese auch im Textteil zitiert wurden. Wenn aus den Erwägungsgründen von EU-Rechtsakten zitiert wurde, sind diese im Verzeichnis separat aufzuführen. Die Quellenangabe erfolgt wie beim EU-Rechtsakt, nur muss als Seitenzahl der Fundstelle nun diejenige angegeben werden, auf der die Erwägungsgründe beginnen.

#### **Rechtsquellenverzeichnis**

#### Europäisches Primärrecht

**Vertrag über die Arbeitsweise der Europäischen Union** (AEUV) v. 07.02.1992, ABl. EU Nr. C 191, 1, BGBl. II 1992, 1251, zuletzt geändert durch den Vertrag von Lissabonn v. 13.12.2007 zur Änderung des Vertrags über die Europäische Union und des Vertrags zur Gründung der Europäischen Gemeinschaft, ABl. EU Nr. C 306, 1, BGBl. II 2008, 1038, ber. BGBl. II 2010, 151. (3)

**Bsp.**

#### Europäisches Sekundärrecht

**Erwägungsgründe zur Richtlinie (EU) 2016/1164** des Rates v. 12.07.2016, ABl. EU Nr. L 193, 1. (4)

**International Financial Reporting Standard 9** (IFRS 9) v. 22.11.2016, ABl. EU Nr. L 323, 5, zuletzt geändert durch Verordnung (EU) 2018/498 v. 22.03.2018, ABl. EU Nr. L 82. (5)

- **Richtlinie (EU) 2016/1164** des Rates (ATAD) v. 12.07.2016 mit Vorschriften zur Bekämpfung von Steuervermeidungspraktiken mit Auswirkungen auf das Funktionieren des Binnenmarktes, ABl. EU Nr. L 193, 5, zuletzt geändert durch Richtlinie (EU) 2017/952 des Rates v. 29.05.2017 zur Änderung der Richtlinie (EU) 2016/1164 bezüglich hybrider Gestaltungen mit Drittländern, ABl. EU Nr. L 144, 5. (4)
- **Richtlinie (EU) 2017/952** des Rates zur Änderung der Richtlinie (EU) 2016/1164 bezüglich hybrider Gestaltungen mit Drittländern (ATAD II) v. 29.05.2017, ABl. EU Nr. L 144, 5. (4)

#### Abkommensrecht

- **Abkommen zwischen der Bundesrepublik Deutschland und der Republik Finnland** (DBA Deutschland-Finnland) zur Vermeidung der Doppelbesteuerung und zur Verhinderung der Steuerverkürzung auf dem Gebiet der Steuern vom Einkommen v. 19.02.2016, BGBl. II 2017, 467. (2)
- **OECD-Musterabkommen 2017** (OECD-MA 2017) zur Beseitigung der Doppelbesteuerung sowie der Steuerverkürzung und -umgehung auf dem Gebiet der Steuern vom Einkommen und vom Vermögen v. 21.11.2017, abgedruckt in: Wassermeyer, Franz (Doppelbesteuerung): Doppelbesteuerung – Kommentar zu allen deutschen Doppelbesteuerungsabkommen, Kommentar, Loseblatt, München 2018 (Stand: 143. Erg.- Lfg., September 2018). (2)

#### Nationales Recht

- **Einkommensteuergesetz** (EStG) v. 08.10.2009, BGBl. I 2009, 3366, ber. BGBl. I 2009, 3862, zuletzt geändert durch das Gesetz über die Entschädigung der Soldatinnen und Soldaten und zur Neuordnung des Soldatenversorgungsrechts v. 20.08.2021, BGBl. I 2021, 3932. (1)
- **Gesetz zur Modernisierung des Körperschaftsteuerrechts** (KöMoG) v. 25.06.2021, BGBl. I 2021, 2050. (1)

## <span id="page-25-0"></span>**5.6 Sonstige Quellen**

Sonstige Quellen sind all jene, die nicht den im Vorigen genannten Quellenarten zuzuordnen sind. Sie können aber einen inhaltlichen Bezug zu diesen aufweisen. Es sind folgende sonstige Quellen zu unterscheiden:

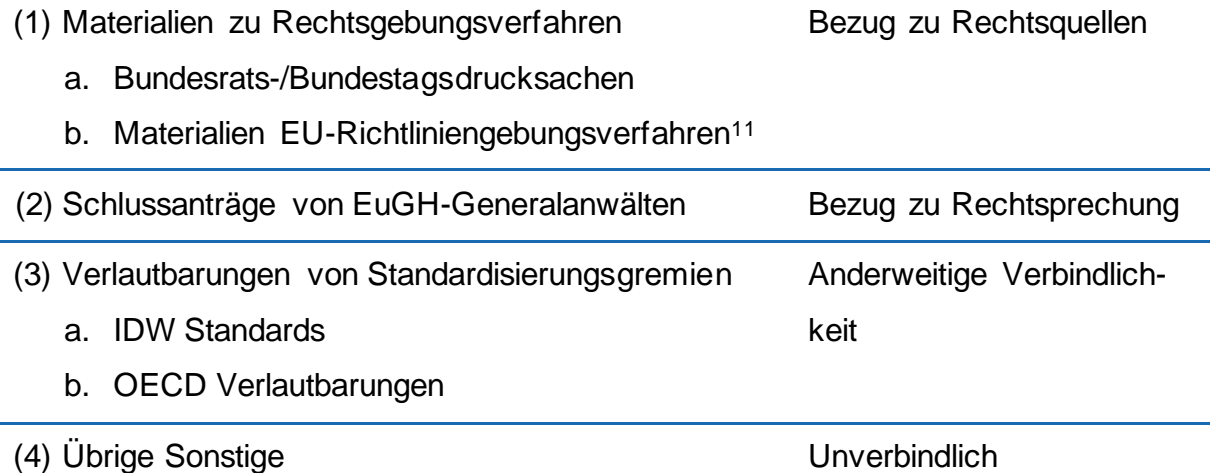

Durch den jeweiligen Bezug ergeben sich unterschiedliche Verbindlichkeitsgrade. Materialien zu Rechtsgebungsverfahren (1) sind unverbindlich, aber eine wichtige Quelle zur Ermittlung des Sinns und Zwecks einer (verbindlichen) Rechtsnorm. Schlussanträge von EuGH-Generalanwälten (2) sind unverbindlich. Die Generalanwälte unterstützen aber die Richter bei der Entscheidungsfindung. In der überwiegenden Zahl der Fälle folgen die Richter in ihren Urteilen den Schlussanträgen. Verlautbarungen von Standardisierungsgremien (3) besitzen meist nur Verbindlichkeit für bestimmte Gruppen. Für Wirtschaftsprüfer ergibt sich bspw. die Notwendigkeit einer Einhaltung von IDW Standards aus deren berufsrechtlichen Vorschriften (WPO). Bei Ausarbeitungen auf OECD-Ebene einigen sich meistens die in der OECD vertretenen Staaten auf eine entsprechende Umsetzung der gefundenen Lösungen. Rechtsverbindlichkeit ergibt sich erst durch die Umsetzung der auf OECD-Ebene erarbeiteten Regelungen in das jeweilige Rechtssystem der einzelnen Staaten. Alle übrigen sonstigen Quellen (4) sind vollständig unverbindlich.

Die EU-Kommission, der Europäische Rat und das EU-Parlament führen jeweils eigene Dokumentenregister. Darin bekommen die Materialien institutionenübergreifend eine Verfahrensnummer und eine jeweils eigene Dokumentennummer zugeordnet. Es ist daher notwendig, beide Nummern anzugeben (siehe Grundkonvention).

Für die Zitation in den Fußnoten gelten folgende Grundkonventionen:

- (1) Materialien zu Rechtsgebungsverfahren
	- (a) BT/BR-Drs. Aktenzeichen, Seite.
	- (b) Europäische Institution v. Datum, Dokumentennummer, Verfahren, Seite.
- (2) Schlussanträge von EuGH-Generalanwälten Gericht, Schlussanträge der/des Generalanwältin/-anwalts *Nachname* v. Datum, Rs. "Kurzbezeichnung der Rechtssache", Aktenzeichen des Urteils, ECLI.
- (3) Verlautbarungen von Standardisierungsgremien Institution, Kurztitel, Fundstellenangabe wie bei der ähnlichsten Literaturquellenart

Die Zitation orientiert sich in allen der vorgenannten Fälle an der gängigen Zitierweise und den Zitiervorschlägen der Quellenverfasser. In den Fällen (3) und (4) soll die Zitation möglichst entsprechend passender Konventionen erfolgen, die von den Literaturquellen bereits bekannt sind. Bspw. werden IDW Standards auch in den vom IDW herausgegebenen Zeitschriften veröffentlicht und können daher analog zu Zeitschriftenbeiträgen zitiert werden (Bsp. 3a).<sup>12</sup> OECD-Veröffentlichungen erscheinen regelmäßig nur online, daher bietet sich die Zitation wie bei Internetquellen an (Bsp. 3b)<sup>13</sup>. Die Fundstelle muss auch bei sonstigen Quellen stets möglichst genau angegeben werden, sofern vorhanden also unter Angabe von Seitenzahl und/oder Randnummer. In der Literatur gängige, pragmatische Zitierlösungen dürfen nach einmaliger richtiger Zitation ebenfalls verwendet werden, wenn sie hinter dem richtigen Quellenverweis in der Fußnote klar nachvollziehbar kenntlich gemacht werden.<sup>14</sup>

- (1) (a) BT-Drs. 8/4157, 5; BR-Drs. 372/18, 3. (b) Europäische Kommission v. 22.12.2021, COM/2021/823 final, 2021/0433/CNS, 5.
- (2) EuGH, Schlussanträge der Generalanwältin *Kokott* v. 08.09.2011, C-371/10, Rs. "National Grid Indus", EU:C:2011:563.

<sup>&</sup>lt;sup>12</sup> IDW Standards werden auch in anderen Formaten veröffentlicht, bspw. als Loseblattsammlung. Deren Zitation wäre ebenfalls zulässig.

<sup>&</sup>lt;sup>13</sup> Im Beispiel ist nur die Zitation ab dem zweiten Verweis dargestellt.

<sup>14</sup> Z. B. werden Entwurfsfassungen einer geplanten künftigen Rechtslage in der Literatur häufig wie die zugehörigen Stammgesetze zitiert und durch das Anhängsel "-E" hinter der Gesetzesabkürzung ergänzt. Die zulässige Kenntlichmachung in der Fußnote könnte wie folgt aussehen: "Vgl. BR-Drs. 372/18. Geplante künftige Rechtsnormen in der Fassung der vorstehenden Drucksache werden im Folgenden mit dem Zusatz "-E" zitiert.". Anschließend kann etwa aus der in der Drucksache enthaltenen Entwurfsfassung des UStG mit "Vgl. § 3 Abs. 13 Satz 1 UStG-E." zitiert werden. Für andere sonstige Quellen gelten die Ausführungen entsprechend. Auf die in Bsp. (1b) genannte EU-RL-Entwurfsfassung kann z. B. nachfolgend mit "GloBE RL-E", auf den in Bsp. (3a) genannten IDW Standard nachfolgend mit "IDW S 6" verwiesen werden.

(3) (a) *IDW*, S 6, IDW Life 2018, 813, Tz. 1. (b) *OECD*, Betriebsstättenstatus (abgerufen am 13.02.2022), 36, Ziffer 17.

Für das Verzeichnis der sonstigen Quellen ergeben sich folgende Grundkonventionen:

- (1) (a) **BT-/BR-Drs.** Aktenzeichen v. Datum, Titel.
	- (b) **Europäische Institution** v. Datum, Titel, Dokumentennummer, Verfahren.
- (2) Gericht, Schlussanträge der/des Generalanwältin/-anwalts **Nachname** v. Datum, Rs. "Kurzbezeichnung der Rechtssache", Aktenzeichen des Urteils, ECLI.
- (3) **Institution**, Kurztitel, Fundstellenangabe wie bei der ähnlichsten Literaturquellenart.

Es bietet sich an, im Verzeichnis bei unterschiedlichen verwendeten sonstigen Quellen (nicht im Inhaltsverzeichnis erscheinende) Zwischenüberschriften zu bilden. Anhand der vorigen Beispiele ergibt sich folgendes Verzeichnis der sonstigen Quellen:

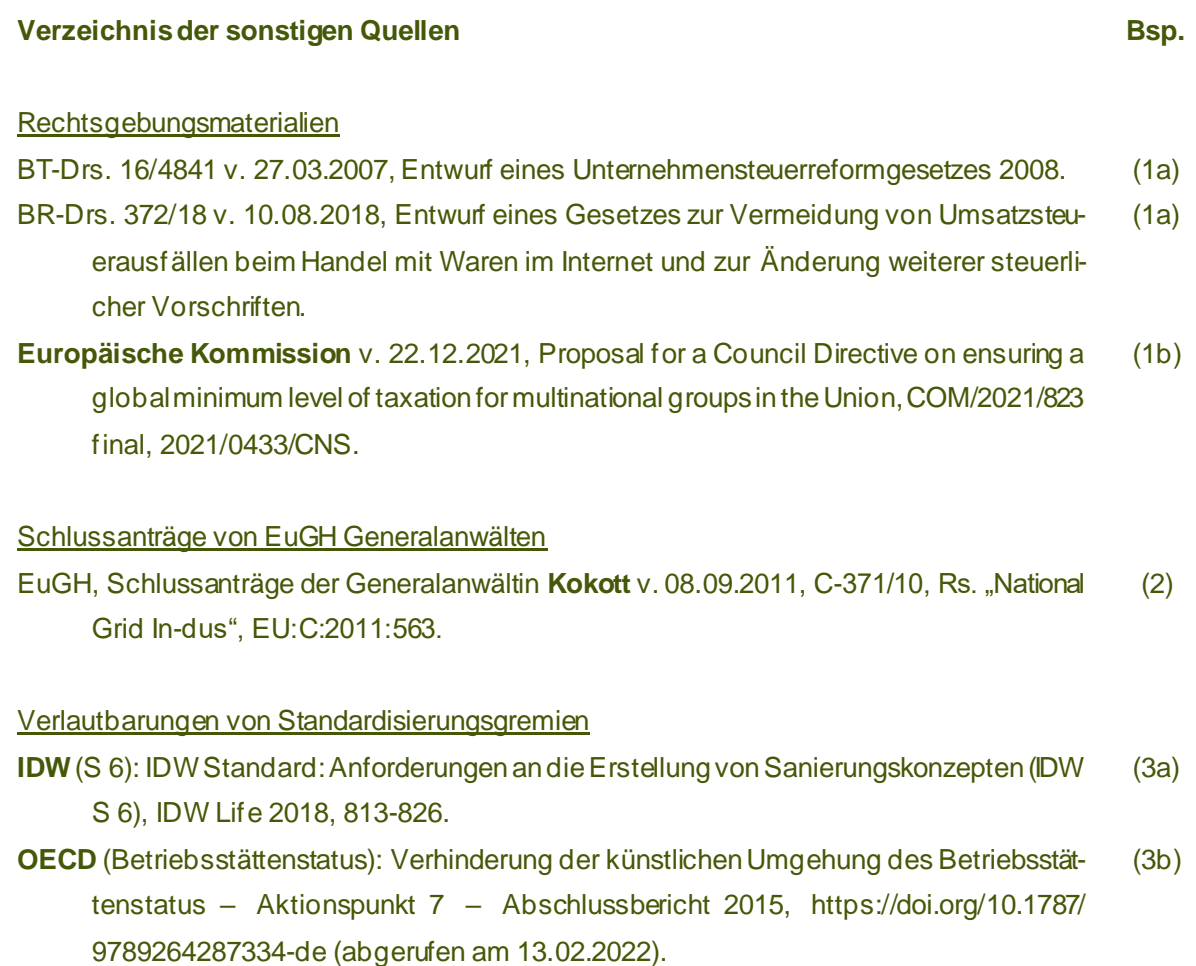

<span id="page-28-0"></span>Die nachstehenden Muster eines Titelblattes sowie eines Inhaltsverzeichnisses entsprechen den formalen Vorgaben des Lehrstuhls.

# **HEINRICH-HEINE-UNIVERSITÄT DÜSSELDORF**

Wirtschaftswissenschaftliche Fakultät

Lehrstuhl für Betriebswirtschaftslehre, insb. Betriebswirtschaftliche Steuerlehre

Bachelor-/Masterarbeit im Sommer-/Wintersemester JJJJ/JJJJ über das Thema

**Thema der Arbeit**

Eingereicht bei Herrn Prof. Dr. Guido Förster

von

Vorname Nachname Straße Hausnr., PLZ Stadt Tel.: E-Mail: Geburtsdatum:

Matrikelnummer: x. Fachsemester Studienfach (z. B. Betriebswirtschaftslehre)

Abgabedatum: TT.MM.JJJJ

# **Inhaltsverzeichnis**

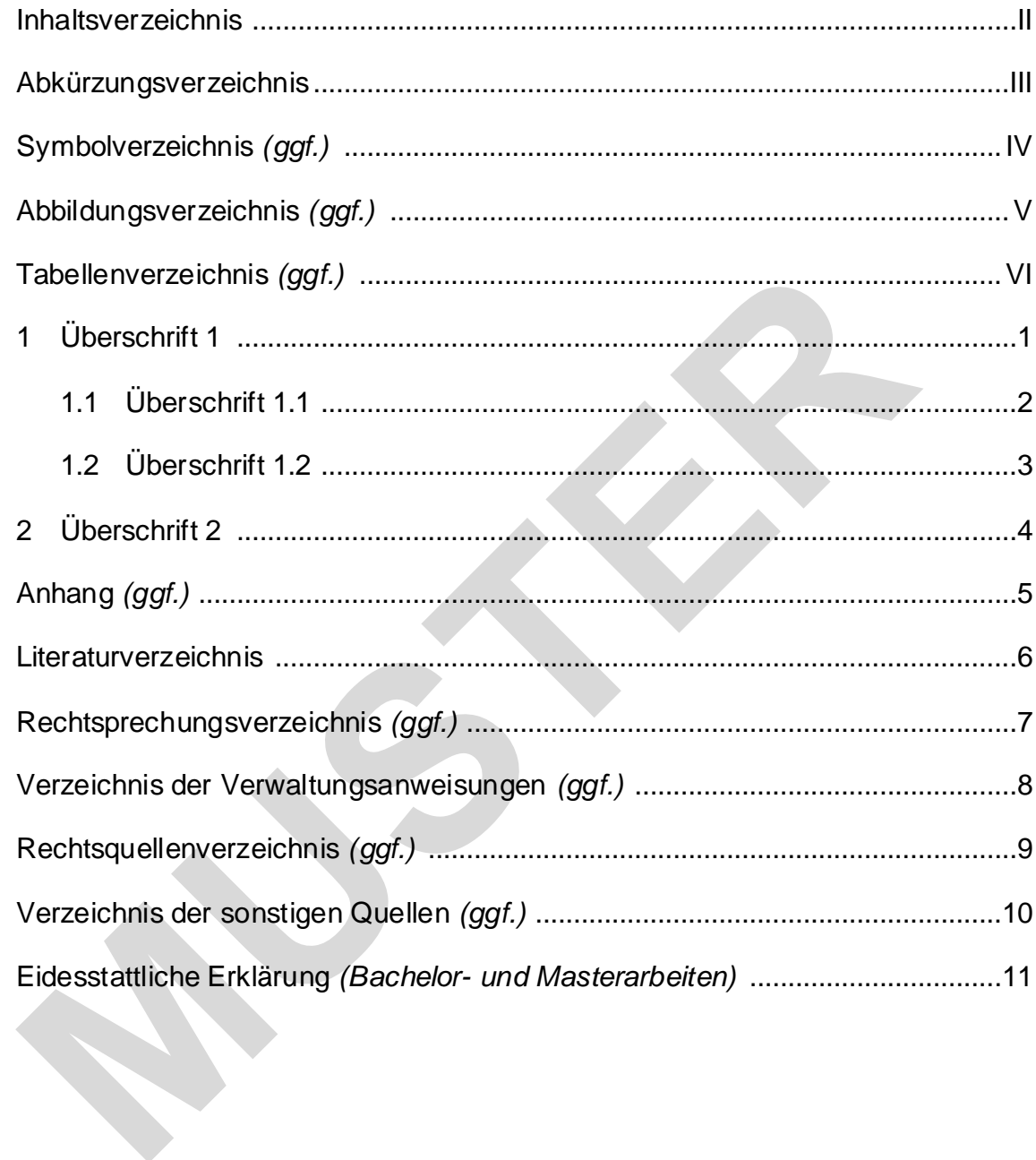